# **SERVIZIO DI CONSULTAZIONE REGISTRI DI CANCELLERIA VISIBILITÀ PER SOGGETTI NON COSTITUITI**

I meccanismi di consultazione telematica dei procedimenti gestiti con i sistemi di cancelleria SIECIC e SICID sono utilizzati da quei soggetti che sono registrati ed hanno un ruolo definito nell'ambito del fascicolo informatico. Con tale intervento tali meccanismi vengono estesi all'Avvocatura dello Stato, agli avvocati delle parti o Funzionari o Avvocati di Enti pubblici non ancora costituiti e quindi non registrati nei fascicoli da consultare.

In continuità con le già consolidate modalità operative, la richiesta di consultazione dei fascicoli dovrà essere inoltrata alla Cancelleria utilizzando i canali telematici del Processo Civile Telematico (PCT), tramite uno specifico atto telematico depositabile tramite PEC.

Il Cancelliere, ricevuta la busta telematica con la richiesta di consultazione, potrà quindi rifiutare o accogliere la richiesta di visibilità temporanea del fascicolo.

La Cancelleria, valutata la richiesta di consultazione del soggetto che l'ha inoltrata, trasmetterà l'esito tramite invio all'indirizzo di PEC del soggetto mittente, di un biglietto di cancelleria.

L'autorizzazione all'accesso al fascicolo informatico sarà limitata nella durata e nella fase in cui si è autorizzati a consultare i fascicoli; si avranno le stesse possibilità di operare che hanno gli avvocati costituiti normalmente e quindi autorizzati alla consultazione.

Per l'inoltro di tali richieste di visibilità, viene pertanto definito un nuovo specifico atto di parte depositabile telematicamente "AttoRichiestaVisibilita" che risulta definito nei seguenti XSD:

- Parte-siecic-esecusioni.xsd [\(http://schemi.processotelematico.giustizia.it/siecic/esecuzioni/parte/v2\)](http://schemi.processotelematico.giustizia.it/siecic/esecuzioni/parte/v2)
- $\blacksquare$  Parte-siecic-concorsuali xsd [\(http://schemi.processotelematico.giustizia.it/siecic/concorsuali/parte/v3\)](http://schemi.processotelematico.giustizia.it/siecic/concorsuali/parte/v3)
- Parte.xsd [\(http://schemi.processotelematico.giustizia.it/sicid/parte/v2\)](http://schemi.processotelematico.giustizia.it/sicid/parte/v2)

La struttura dell'atto dovrà contenere:

- Il riferimento del fascicolo di cui si richiede l'accesso
- Il codice fiscale della parte che ha concesso la delega
- I dati del delegato (coincidente con il mittente del deposito)

Al deposito, il mittente dovrà associare l'istanza di consultazione del fascicolo (Atto principale firmato) e, come allegato, la delega scansionata concessa dalla parte per la presa visione del fascicolo. Di seguito lo schema XSD dell'atto per richiesta di consultazione temporanea.

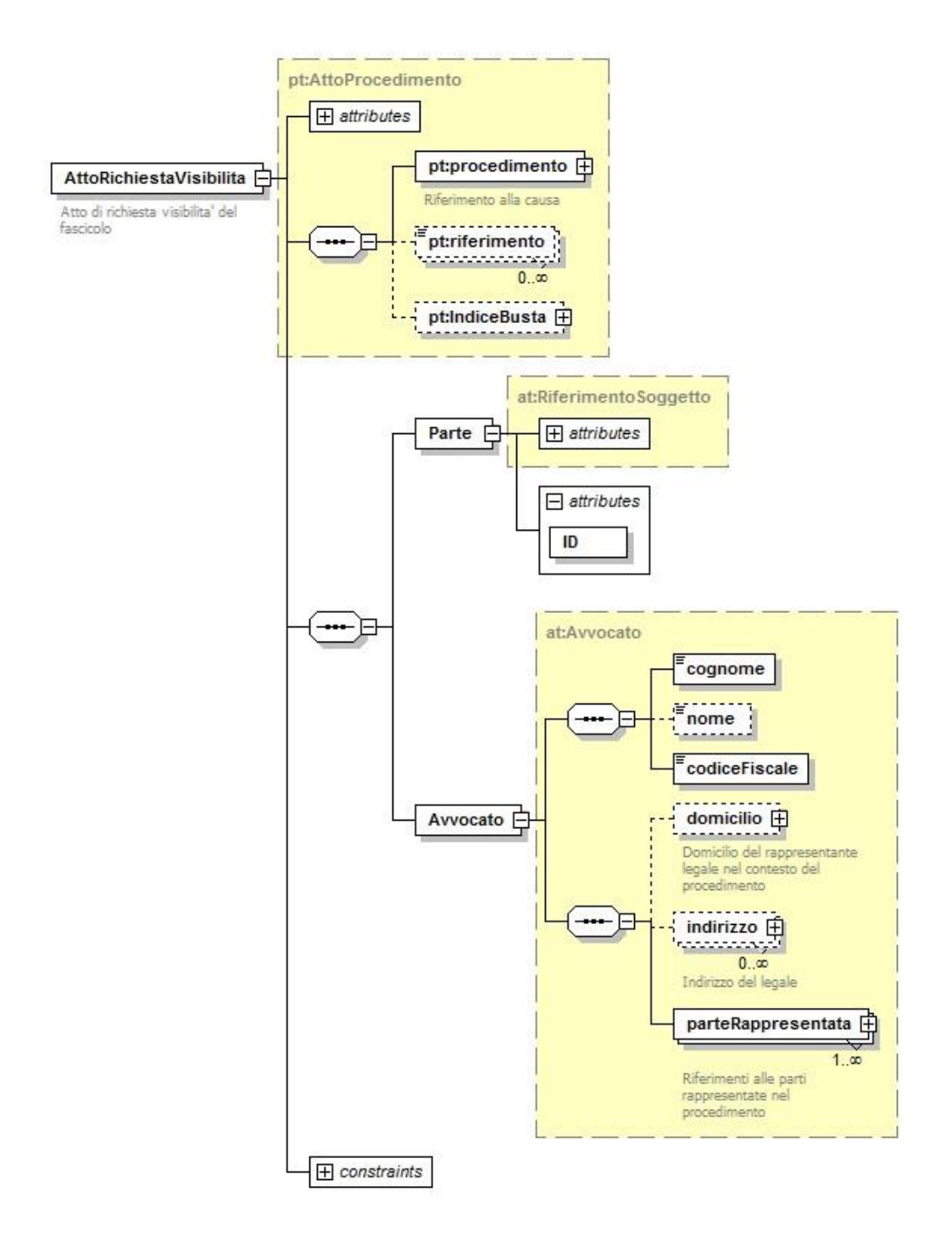

# **SERVIZIO DEPOSITO ATTI TELEMATICI NUOVA DISCIPLINA PROCESSUALE REGISTRO LAVORO (EX. ART. 1, C. 47-68, L. 92/2012 C.D. "LEGGE FORNERO")**

L'art. 1, c. 47, L. 92/2012 ha introdotto una nuova disciplina processuale per le controversie in tema di licenziamento, comunemente nota come "Legge Fornero"; con questo intervento si introduce tale nuova disciplina nel sistema SICID, Registro del Lavoro.

Nel Registro Lavoro vengono pertanto introdotti tre nuovi oggetti, collocati nella categoria dei "Procedimenti Speciali":

- $\blacksquare$  210015 : Ricorso art. 1 comma 47 e seg. L.92/2012 (cd. Fornero)
- <sup>2</sup> 210016: Opposizione L. 92/2012 cd. Legge Fornero
- **210017 : Reclamo ex art. 1, comma 58, L. 92/2012**

L'iscrizione telematica sarà consentita utilizzando lo schema XSD già utilizzato per il deposito degli atti introduttivi. Di seguito la disamina delle modalità implementative suddivise a seconda dei riti.

## **Iscrizioni a ruolo rito fase sommaria**

Per il ricorso introduttivo del rito "sommario", l'XSD è identico in tutto e per tutto a quello di un ricorso ordinario rito lavoro: l'iscrizione telematica è pertanto resa possibile utilizzando l'XSD per gli atti introduttivi, già definito ed utilizzato per l'iscrizione dei procedimenti speciali. I nuovi oggetti sono definiti nel file XSD "tipi-base.xsd".

### **Iscrizioni a ruolo rito di Opposizione**

Per quanto concerne il ricorso introduttivo del rito di "opposizione", nell'ottica di legare la causa di opposizione al rito sommario opposto, sono stati previsti nell'XSD i dati del pregresso fascicolo sommario (Anno e Numero di Ruolo Generale).

Il nome dell'elemento che indica il tipo di procedimento opposto, definito nel complex type *TipoMerito* nell'XSD per gli atti introduttivi ("Introduttivi.xsd"), è il seguente: *fornero*

```
<xs:complexType name="TipoMerito"> 
<xs:choice> 
<xs:element name="atp" type="bt:EmptyElement "/> 
<xs:element name="generico" type="bt:EmptyElement"/> 
<xs:element name="fornero" type="bt:EmptyElement"/> 
</xs:choice> 
</xs:complexType>
```
### **Iscrizioni a ruolo cause di Reclamo**

Quanto al rito del Reclamo ed ai contenuti del XSD, questo viene introdotto con un ricorso identico a quello previsto per l'Appello e pertanto non sono previste né modifiche né integrazioni.